# Правление Бориса Годунова

Иван асильевич Грозны Фёдор Иванович Иван Дмитрий Иванович

После смерти Ивана Грозного у него остались два наследника – старший сын Федор и малолетний Дмитрий.

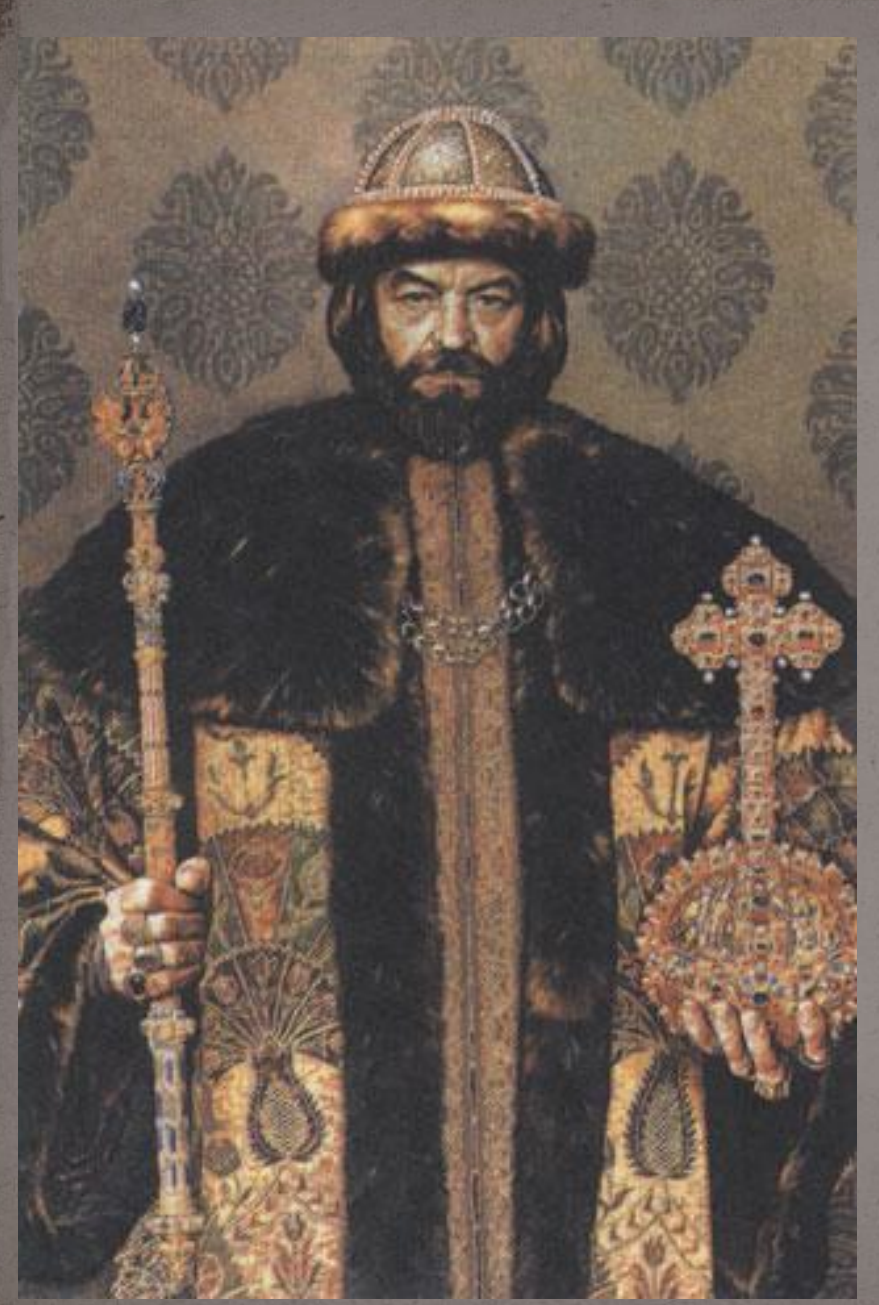

Но фактическим правителем государства был опекун Фёдора боярин Борис Годунов.

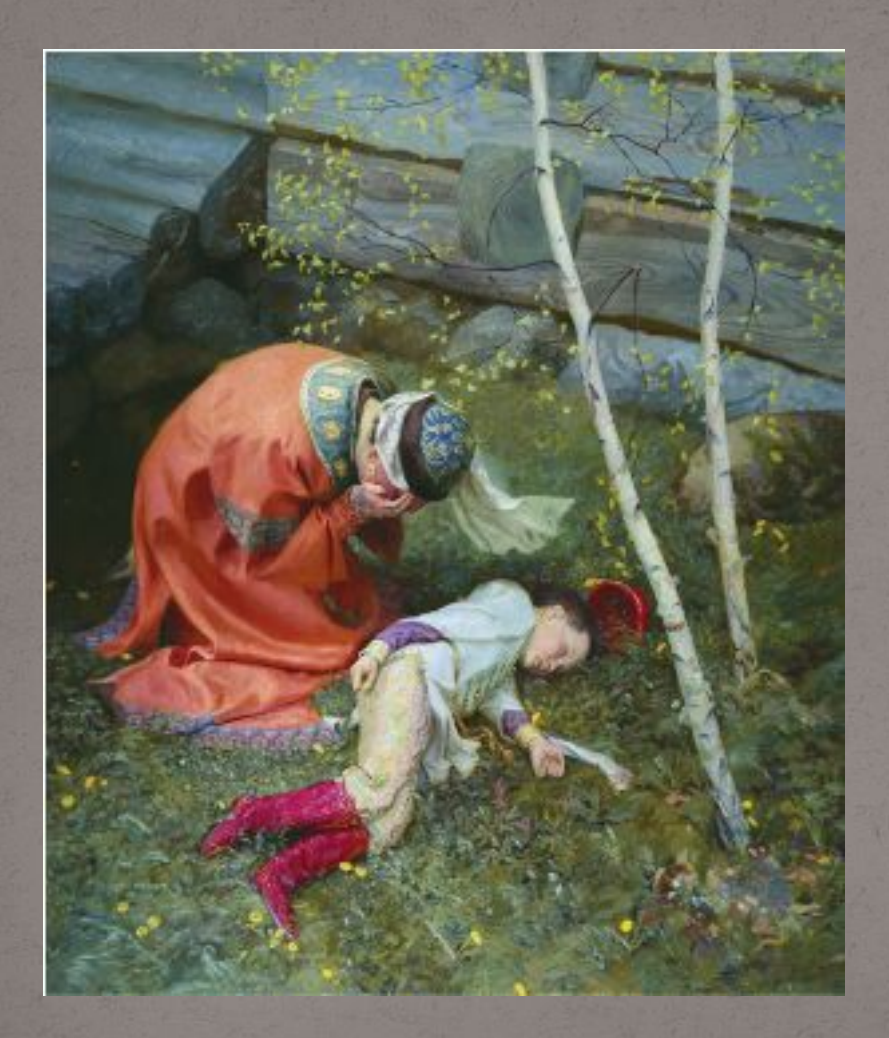

Внезапная гибель в Угличе восьмилетнего царевича Дмитрия.

После гибели Дмитрия Ивановича и смерти Фёдора Ивановича царская династия Рюриковичей (потомков Рюрика) прекратила своё существование

#### Патриарх – глава русской православной церкви

Патриарх Иов

## **1598 – 1605 г.г. – правление Бориса Годунова**

### Почему Земский собор избрал новым царём Бориса Годунова?

### Что полезного для России сделал Борис Годунов во время своего правления?

## Почему Борис Годунов начал бороться против бояр – родственников Рюриковичей?

*Автор презентации Липатникова С. Н.*

В презентации использован материал: http://images.yandex.ru/yandsearch?text=иван+грозный http://images.yandex.ru/yandsearch?text=борис годунов

Вы скачали эту презентацию на сайте: http://nsportal.ru/lipatnikova-svetlana-nikolaevna